# Biofeedback

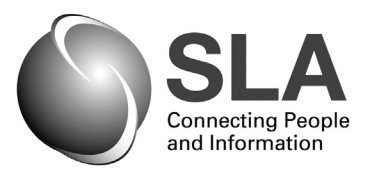

#### **Special Libraries Association Biomedical and Life Sciences Division**

**Volume 36, Number 1 Winter 2011**

#### **Contents**

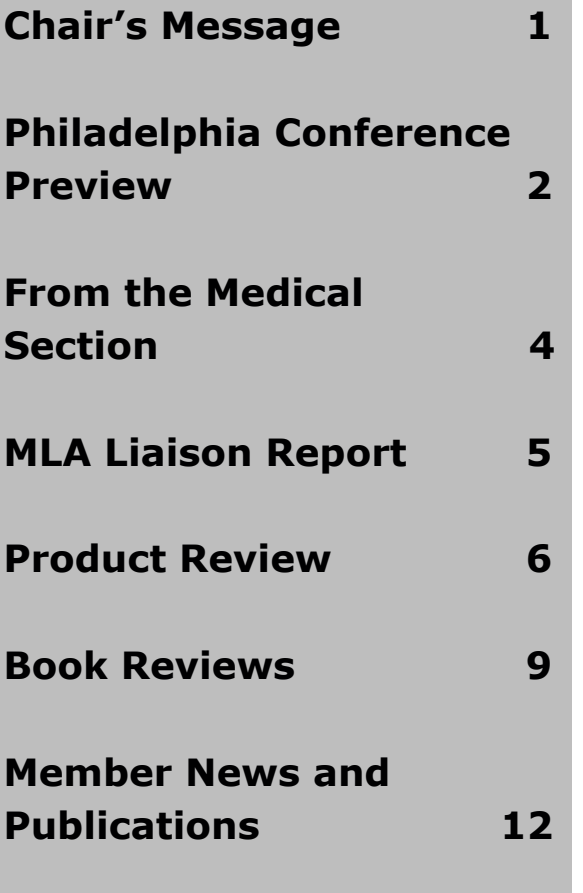

#### **Message from the Chair Nancy Dickenson**

With a new year comes new leadership for the Bio-<br>to serve as the 2011 division chair. The first thing I<br>want to do is give a huge thank you to all of those who gave medical and Life Sciences Division. I am honored to serve as the 2011 division chair. The first thing I want to do is give a huge thank you to all of those who gave time to the division during the past year. Most especially I want to thank Diane Schmidt who served as chair during our diamond anniversary year. Diane was an effective leader who did so much to move the division forward. Thank you, Diane! Under Diane's leadership, a new informal wiki was begun to help new committee members and chairs understand the responsibilities and tasks involved in their positions. Current and past chairs are in the process of creating and editing the wiki which will develop more fully over time.

The success of the division depends on the participation of its members. I invite you to join in the fun and volunteer in support of biomedical and life sciences librarianship. It is rewarding in so many ways. You get to know fellow information professionals from around the United States (the world, really) and keep up with the latest trends in our profession. And, of course, it looks good on your resumé. I know when I first stepped up to volunteer I was a bit nervous. But I found everyone I met to be so friendly and helpful. Most committees need new members, and there are even a couple of chair positions open. Some of the available committee openings are: Fund Development, Career Guidance, Contributed Posters, Diversity, Membership, Public Relations and Vendor Relations. Chairs are needed for Diversity and Public Relations. If you are interested in any of the positions, please send me an email: [ndickenson@stanfordmed.](mailto:ndickenson%40stanfordmed.org?subject=) [org.](mailto:ndickenson%40stanfordmed.org?subject=)

. There is an outstanding conference program on tap for Philadelphia in June. Howard Fuller, division program planning chair, has put together topics that will attract members from throughout SLA. Two of our division programs have received a special designation from SLA. "Design Thinking for Better

**1** *1 Biofeedback Biofeedback Biofeedback* Biofeedback Biofeedback Biofeedback Biofeedback Biofeedback

<span id="page-1-0"></span>Libraries: Deep Diving Into Our Wicked Problems" is a prestigious "Spotlight" session and "Managing Metadata: Balancing the Need for Information and the Legal Risk" is a "Need to Know" session. Stay tuned for more ...

During the coming year I am looking forward to meeting many of you, both in person and online. Let's work together to grow our division, striving to make it ever more vibrant and responsive to the needs of members. Thank you in advance for all of your participation, work and ideas.

#### **Philadelphia Conference Preview Howard Fuller, Philadelphia Program Committee Chair**

With the Annual Meeting quickly approaching, the division's programs are lining up nicely. For the first<br>time, one DBIO program has been selected as a "Spotlight Session", and another as a "Need-to-Know<br>session", giving th time, one DBIO program has been selected as a "Spotlight Session", and another as a "Need-to-Know session", giving the division greater visibility in the association. Besides the usual required business meetings of the division, the Medical Section, and the Natural History Caucus, DBIO will be hosting the follow ing programs:

• "**It's All Hallway! An unconference approach to professional development**," hosted by the Medical Section. Summary: Unconferences are participant-driven events that provide an informal and open environment for learning and sharing of ideas, resources, and best practices. This unmoderated panel will feature case studies and best practices of two unconferences: [HealthCampNYC,](http://healthcampnyc.wetpaint.com/) a regional health unconference focused on health literacy and community health and SLA's unconference sessions. At the end of this session, attendees will understand what an unconference is, learn about past unconferences, and be able to develop and facilitate an unconference at their own organization. (Monday, June 13, 10:00-11:00 a.m.)

• "**Specify 6: Museums Specimen Database**," co-sponsored by the Natural History Caucus. Summary: Specify is a biological database application for museums and herbaria which processes specimen information for computerizing holdings, manages collection management transactions, and mobilizes species occurrence data to the web. The project is supported by the US NSF and the University of Kansas Biodiversity Institute. Andy Bentley will address the basics of Specify (history, installation, implementation and all modules etc.) and implications for collections management. This will be followed by demos of any features that attendees would like to cover and a Q&A session. (Wednesday, June 15, 10:00-11:30 a.m.)

• "**So They Say You Have to Publish? Some Editors of Journals for Special Librarians Tell You How it's Done**," a DBIO program led by one of the association's leading thinkers, and DBIO member, Tony Stankus. Summary: Information professionals working as subject experts at college and university libraries are under ever-increasing pressure to publish articles in peer-reviewed journals of library and information science appropriate to their specialties in order to further professional knowledge and obtain tenure and promotion. This event will feature presentations and a panel discussion by the editors-in-chief of some of the major specialty journals. They will cover what it takes to come up with a publishable idea, execute it, submit it to their journals, and handle requests for revisions or rejection letters so that your manuscript and career stay on track. (Monday, June 13,  $2:00-3:30 \text{ p.m.}$ ).

• "**Managing Metadata: balancing the need for information and the legal risk**." An SLA "Need-to-Know" program featuring Julie Gable, president of Gable Consulting LLC. Ms. Gable has spoken extensively on this topic and most recently published on it in the September/October 2009 issue of *Information Management*. Summary: As metadata becomes discoverable in more states, information professionals need to know the ramifications of metadata and its uses other than to enhance content organization and discovery. Some types of metadata can come back to hurt you (and you don't even know you're sending them), for example, your name, your initials, your organization's name, the name of your computer, the name of the network server or hard disk on which you saved the document, other file properties and summary information, the names of previous document authors, track changes, document revisions, document version, template information, comments, macros, hyperlinks, rout-

# **The Most Trusted Journals at the Interface of Chemistry, at the Interface of Chemistry,<br>Biology and Medicine**

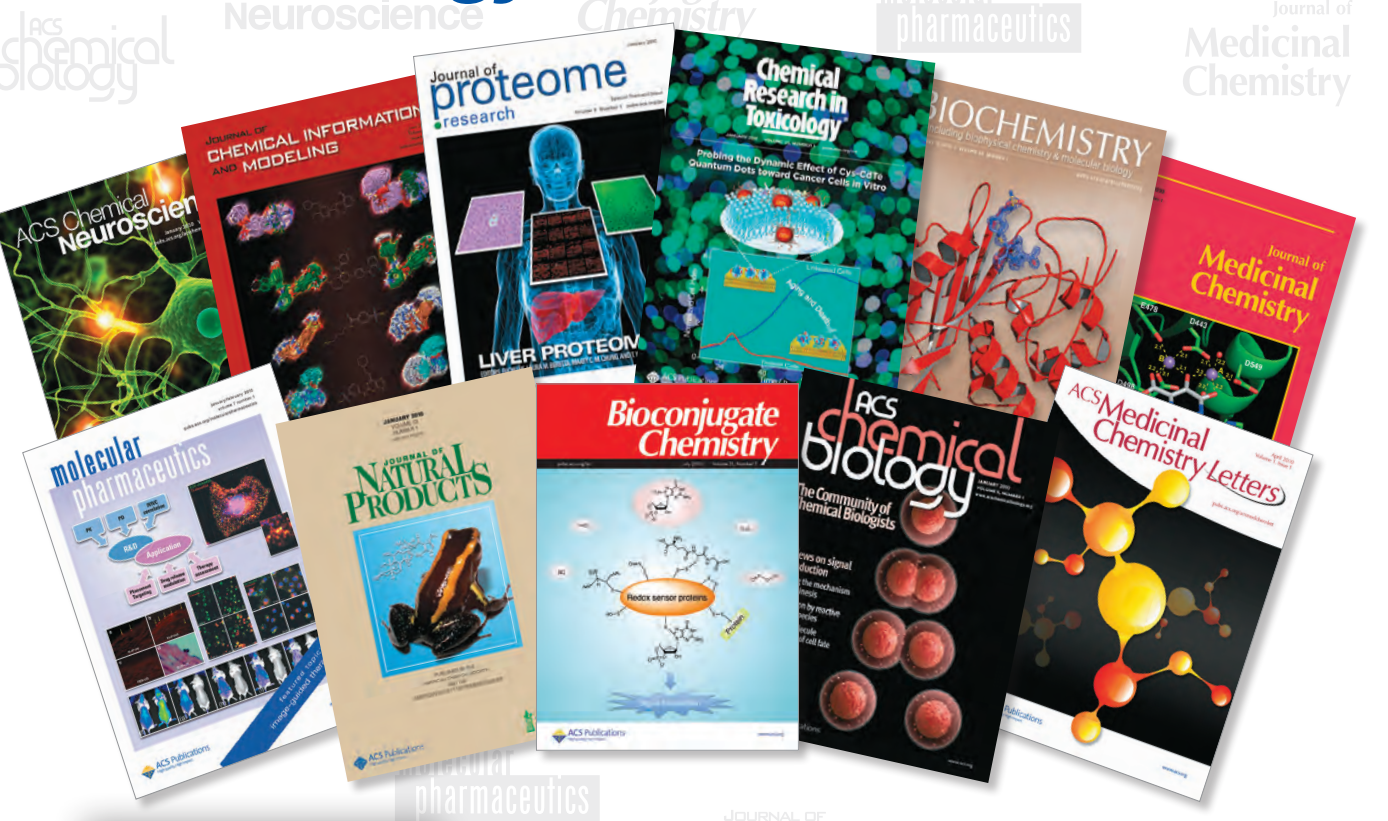

**unatorial** öř

The *Journal of Combinatorial Chemistry* has been relaunched as *ACS Combinatorial Science* with an expanded scope under the leadership of new Editor-in-Chief M.G. Finn of The Scripps Research Institute.

A free sample issue of each of these journals is available for your patrons at **pubs.acs.org/r/biomed**

ACS Publications Chemis

**ACS Publications MOST TRUSTED. MOST CITED. MOST READ.** 

**Compinatorial<br>Science** 

 $\frac{3}{2}$ 

<span id="page-3-0"></span>ing information, non-visable portions of embedded objects; linking and embedding (OLE) objects. (Tuesday, June  $14, 2:00-3:30 \text{ p.m. }$ ).

• "**Design Thinking for Better Libraries: Deep Diving Into Our Wicked Problems.**" An SLA "Spotlight Series" program featuring Steven Bell, associate university library at Temple University. Summary: If you could put an impregnable bubble around your library to shield it from uncertainty, ambiguity and the rapidly-evolving disruptive technologies that pervade our information landscape, then you just might be able to avoid having to create change. Design is, at its essence, about change and creating products, services and environments that provide elegant solutions to challenging problems. Be it about library space, learning objects, Web sites, or tutorials, librarians do design. To improve their design process, librarians should consider taking a more systematic approach referred to as design thinking. In the Spotlight Session, Steven Bell will introduce two schools of thought on how design thinking can help organizations to identify and develop creative, thoughtful solutions to their challenging problems. Applying design thinking to our practice will lead to better-designed, future-proof libraries. (Tuesday, June 14, 10:00-11:30 a.m.)

As we do each year, the Division will once again host:

- 1. Our very popular Vendor Relations Roundtable on Sunday, June 12, from 12-1:30 p.m. .
- 2. The Contributed Paper session on Monday, June 13, from 8:00-9:30 a.m.

And participate in the All Science Contributed Poster Session.

The division's all-member business meeting will be held Tuesday, June 14, from 12-1:30 p.m. This is open to all division members and is a ticketed lunch event.

A huge thanks to everyone who has helped get the programming to this point and to those of you we've yet to contact to volunteer to make the Philadelphia programs a success.

#### **From the Medical Section**

**Lisa Chow, Medical Section Chair**

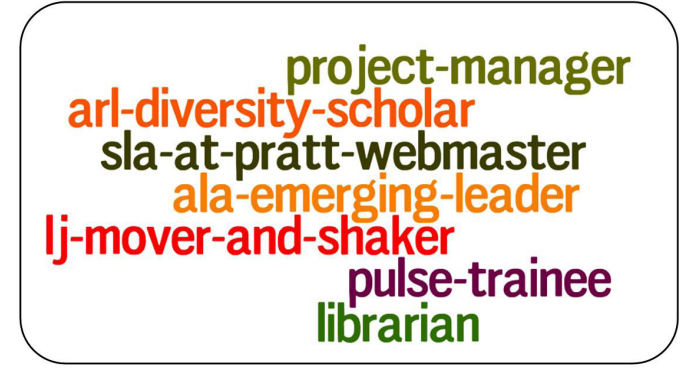

Recently, I:

• led a team to develop and facilitate [HealthCampNYC,](http://bit.ly/healthcampnyc2010) a regional health unconference focused on health literacy and community health. The medical section program at SLA 2011 will be about unconferences.

• facilitated discussions on "Being An Audacious Leader When Introducing Change" and "Changing Stewardship: What Can Different Generations of Librarians Teach Other?"

• presented "[Free Web Tools to Build Your Library Career"](http://bit.ly/liscareertips).

• wrote an article, [In Library School or Job Hunting? Tips to Build Up Your Professional Career](http://www.slideshare.net/lchow23/in-library-school-or-job-hunting-tips-tricks-to-build-up-your-professional-career) for LIScareer. com.

<span id="page-4-0"></span>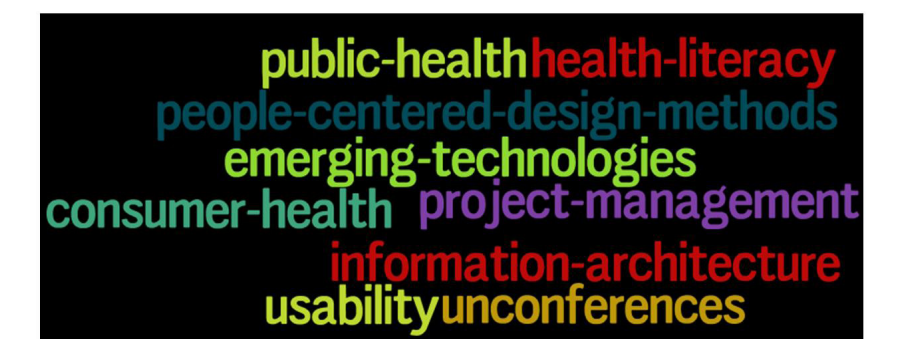

Two things that I would like to share:

- 1. Keep this in mind: "It's much easier to apologize than it is to get permission."–Grace Hopper
- 2. I have this posted at my desk. "[50 Reasons Not To Change"](http://13c4.wordpress.com/2007/02/24/50-reasons-not-to-change/)

Feel free to check out my portfolio or email me at [lchow23@yahoo.com](mailto://lchow23@yahoo.com). I look forward to seeing everyone at SLA 2011 in Philadelphia.

#### **Medical Library Association Liaison Report Darra Ballance, Liaison to the Medical Library Association**

ome links for your enjoyment!

The [Medical Library Association 2011 Annual Conference](http://www.mlanet.org/am/am2011) will be held May 13-18 in Minneapolis, MN.

Remember that the *Journal of the Medical Library [Association:](http://www.ncbi.nlm.nih.gov/pmc/journals/93) JMLA* is freely available on PubMed Central.

If you aren't interested in or can't afford a membership in MLA, perhaps a membership in one of the regional chapters is for you. I belong to the Southern Chapter of MLA, and our dues are \$20/year. Non-MLA members are welcome to join. We have a great newsletter, interesting projects/networking opportunities and a robust annual conference that is usually attended by over 200 librarians and vendors. You can learn more about your regional chapter at [MLA's chapter council Web site](http://units.sla.org/division/dst/index.html).

While MLA's awards are mostly for high achievement by career librarians, I want to put in a plug for an SLA award for students or first-time conference goers: the Sci-Tech Divisions' S. Kirk Cabeen Travel Stipend Award. I was the happy recipient of this award the last time SLA met in Philadelphia (let's not talk about how long ago that was, okay?). It greatly helped defray costs for attending that meeting, my first time at SLA. The entry deadline for this essay contest is March 1, 2011. Be sure to check the [Sci-Tech Division website](http://units.sla.org/division/dst/index.html) for more details.

#### <span id="page-5-0"></span>**Product Review**

#### **[WizFolio: Reference Management Program](http://wizfolio.cam)**

Reviewed by Rajiv Nariani

The full version of this review of WizFolio has been published in *The Charleston Advisor*: Nariani, R. (2010). *[The](http://charleston.publisher.ingentaconnect.com/content/charleston/chadv/2010/00000012/00000002) [Charleston](http://charleston.publisher.ingentaconnect.com/content/charleston/chadv/2010/00000012/00000002) Advisor,* 12(2), October 2010, p. 41-47.

#### 1. What is it?

WizFolio is a Web-based reference management program that can be used to manage and share journal and book references, Web pages, pictures, videos, and patents. It works best with Firefox 3.5 and above or Google Chrome 2. It is also compatible with IE 7 and Safari 3. The program is similar to RefWorks and Endnote Web but with more networking and sharing capabilities. It can be used to collect references and bibliographic data from over 200 scientific publishers and databases including PubMed, IEEE, Google Scholar, and Science Direct among others.

2. What are its specs?

• Cost: Current institutional pricing for WizFolio is U.S. \$70 per FTE with a minimum FTE of 2,000. There is also a onetime setup fee of U.S. \$3,000 and an annual maintenance fee of U.S. \$1,500 after the first year

- Storage space: 5GB (subscribed users) 1 GB (free starter account)
- Bibliographic output styles: 102 (at present)

• WizCite: Generates citations while you write a paper. [WizCite](https://help.wizfolio.com/Contents/WizCite.aspx) is currently compatible with Word 2003 and 2007 (PC), OpenOffice 3.0 and above (PC and Mac) and Google Docs

• WizAdd: Web browsing tool that allows you to import bibliographic data from web pages directly into your WizFolio account. Once you have [installed WizAdd](https://help.wizfolio.com/Contents/WizAdd.aspx) you can import and create proper bibliographic citations for any website you wish

3. What about the User Interface?

WizFolio has a clean intuitive look and allows users to create folders and sub-folders for storing their citations and full-text documents. The search interface of WizFolio library consists of three panels: the Folder panel, the Item panel, and the Bibliography panel. The Folder panel can be used to organize imported references in folders that can be shared with colleagues. The Item panel includes citation details, and the contents of this folder can be sorted by author, title, color-coded flags, and year. Citations can be edited in the Bibliography panel. WizFolio's user interface supports all the major Asian languages.

4. How does it work?

Subscribed and free version users need to register and create an account that includes a username and password. An account can be opened with an institutional e-mail which allows seamless integration with the library's e-resource holdings. Full-text documents can be obtained using the "Locate PDF" option which directs users to the appropriate SFX link resolver. WizFolio users can conduct simple and advanced searches including affiliation searching in PubMed from within its interface. WizFolio offers the drag-and-drop option to transfer citations into folders. Citations can also be added to your library in four other ways: manual entry, upload of files, import from clipboard, and import from RIS.

WizFolio supports a host of [other databases,](https://help.wizfolio.com/Contents/WizAdd.aspx?support=1) and citations from compatible databases can be included in your library using the WizAdd feature. The WizCite plug-in is used to insert citations in your Word document. WizCite is similar to Write-n-Cite (RefWorks) and the Cite While You Write Plug-In (EndNote Web).

5. What are its strengths?

• It organizes references within folders and allows a preview of bibliographic information from a single page.

• The bibliography from any document can be copied into WizFolio's clipboard, and the full bibliographic data is retrieved from PubMed. (Continued next page) (Continued next page)

• It captures citation details fromWeb sites and patent databases like United States Patent and Trademark Office (USPTO), European Patent Office (espacenet)  $\&$  Google Patents with one click.

• It allows the ability to edit citations and bibliographic output styles.

• WizFolio users can invite and share references with colleagues.

• The "Summary Feature" can be used to gather quick statistics about a particular folder. For a given folder, you can quickly find most prolific authors, most used publications, databases, and keywords.

• It allows customization and searches e-content loaded on locally hosted journal platforms

• It works well with an iPad!

6. Where can it improve?

• It needs to work seamlessly with additional databases like Web of Knowledge, Wiley InterScience and Open WorldCat.

• The citation output obtained from a few databases using RIS format was prone to errors, and WizFolio omits important citation details in RIS format.

• More pre-formatted fields would allow the ability to manually enter and edit citations. Currently formats are limited to: journal articles, books, book chapters, proceedings, theses, and few others.

• Mistakes can be observed in bibliographies created using the WizCite feature.

• Users should be able to navigate to PubMed interface from WizFolio.

7. What is included in the new update?

• Ability to directly export citations in BibTex format<br>• Bibliographic citations of uploaded PDF documents will be checked using PubMed and Google Scholar.

• Ability to save and share collections of compiled references as public so other users can see them from your public profile page

• Ability to share items using Twitter and Facebook

• Will have a French user interface

• Will include more than 1,000 preloaded citation styles

## **Genomics and Bioinformatics Resources on the Web**

**the most relevant resources quickly and easily Find** 

OpenHelix searches hundreds of genomics resources, tutorial suites, and other material to deliver the most relevant resources in seconds.

**Learn** to use the resource **to use the resource** 

Save time and money with over 100 OpenHelix online tutorial suites:

- your community can **independently, effectively and efficiently learn to use a resource.**
- **save time for your critical needs** by relying on OpenHelix tutorials to provide introductory training on resources.
- teach others by using the **provided slides, slide handouts, and exercises.**

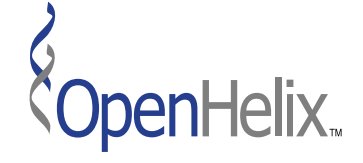

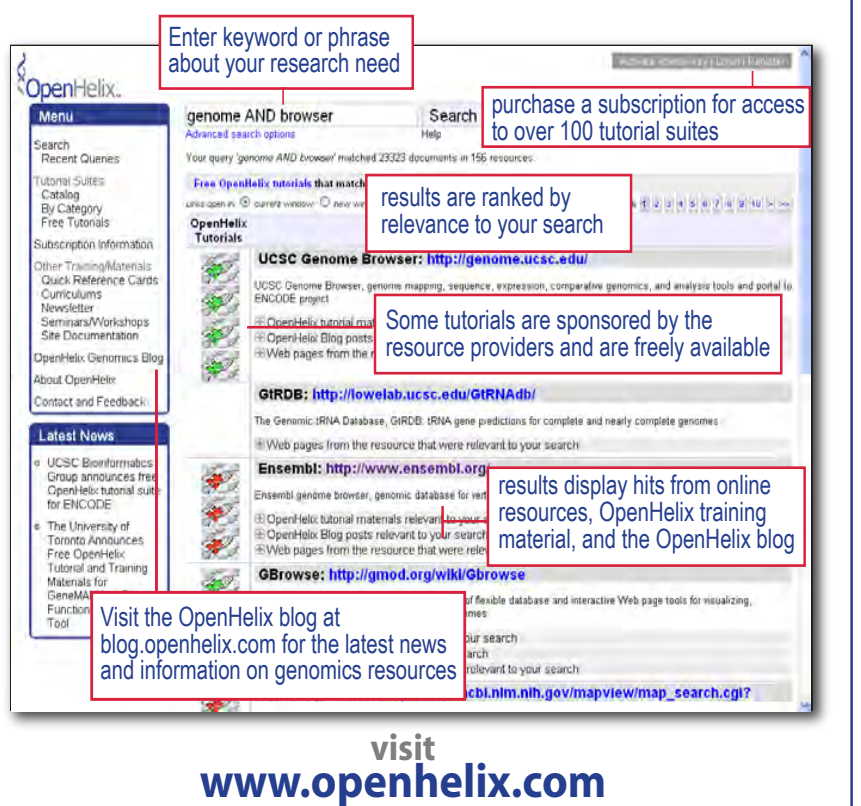

*8* **<b>1 1** *1 1 1 1 1 Biofeedback <b>or call us at 1-888-861-5051 or (425) 401-1400* 

# nature peoscience

### nature climate change

### Consider these titles for your library collection

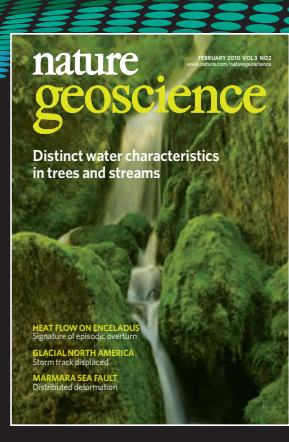

#### *Nature Geoscience*  First Impact Factor 8.108\*

Publishes high-quality original research in all disciplines of the Earth and planetary sciences. Essential reading for all geoscientists and researchers across a broad range of academic departments.

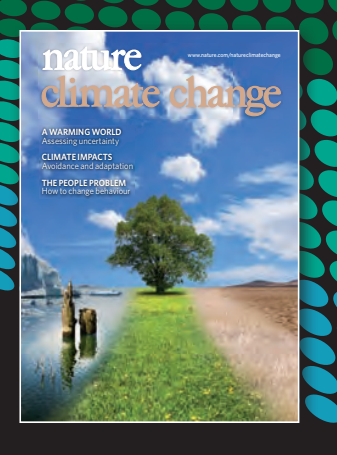

#### *Nature Climate Change* Launching in April 2011

*Nature Climate Change* will provide in-depth coverage of scientific and impact-based research relating to the Earth's changing climate. The journal will publish across both the natural and social sciences, as well as place the latest research into a wider economic, social and political context.

To add to your collection contact your NPG sales rep on: +1 800 221 2123 institutions@us.nature.com

*8 Biofeedback*

*\*2009 Journal Citation Report* (Thomson Reuters 2010)

www.nature.com/naturegeoscience www.nature.com/natureclimatechange

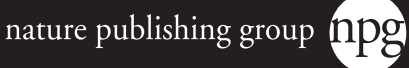

#### <span id="page-8-0"></span>**Book Reviews**

*Remote Sensing for Ecology and Conservation: A Handbook of Techniques* (*Techniques in Ecology and Conservation* Series) Ned Horning, Julie A. Robinson, Eleanor J. Sterling, Woody Turner, and Sacha Spector Oxford University Press, 2010 ISBN: 0199219958, ISBN-13: 9780199219957

Reviewed by Claudia Lascar

The field of conservation ecology is dedicated to the study of the natural world and the protection of areas that sustain biological diversity. Because such areas may be large, not easily accessible, subject to change, and that sustain biological diversity. Because such areas may be large, not easily accessible, subject to change, and sensitive to the surrounding landscape, remote sensing, which uses satellite and aerial imaging to map the environment, can be a valuable tool in monitoring this landscape. The goal of this book "is to increase awareness about, and use of, remotely sensed data and methods" by emphasizing practical applications in biology.

This book is divided into several sections. With the exception of the first three chapters, which present the fundamentals concepts, the benefits and the limitation of this technology, readers can easily determine from the table of contents which chapters are relevant for their work and focus on them. Chapter 3 is particularly helpful, since it describes types of software for working with images. Chapters 4-9 cover various ecological systems and processes: terrestrial biomes (chapter 4), terrain attributes (chapter 5), marine and costal environments (chapter 6), wetlands (chapter 7), atmospheric and climate effects (chapter 8), and disturbances: fires and floods (chapter 9). Chapters 10-15 present actual case studies which highlight how scientists have used remote sensing methods.

It is obvious that this book is an excellent resource for undergraduate students who, for the first time, want to explore this subject either as part of their coursework or to expand their knowledge. The authors, who are experts in this field, have made a real effort to explain the application of remote sensing in a systematic and concise manner. They spend a great deal of time on the organization of the material to make it easily understood. They also provide much additional information in the six appendices, a list of abbreviations, numerous references, and 150 color images.

*Marine Mammal Ecology and Conservation : A Handbook of Techniques* Ian L. Boyd, W. Don Bowen, and Sara J. Iverson Oxford University Press, 2010 ISBN: 0199216576, ISBN-13: 9780199216574

Reviewed by Claudia Lascar

**M** arine mammals are actually a rather disparate group of taxa encompassing the whales, dolphins and porpoises (cetaceans); the seals, sea lions, fur seals and walruses (pinnipeds); the manatees and dugongs (sirenians); a porpoises (cetaceans); the seals, sea lions, fur seals and walruses (pinnipeds); the manatees and dugongs (sirenians); and the sea otters and polar bears (carnivores). The editors and their 46 contributors to this book on marine mammal ecology "have attempted to produce an overview that will have a long half-life by pointing out generic methods and illustrating their strength and weaknesses." The ethical considerations "are an almost continuous thread that is weaved through the fabric of the book." In the Preface, the editors claim that they had several reasons for compiling this book: 1) there has been only one other published book discussing techniques, and it had a narrow focus on Antarctic seals, 2) remarkable technological innovations have contributed to the development of novel instruments to measure and analyze data in the marine environment; 3) many of the subjects are close to extinction, and many others are protected; 4) the new generation of marine mammalogists needs standardized and authoritative techniques for their work; and 5) established researchers can be inspired " to think outside the box."

Chapter 1 covers the ethical principles relevant to researchers working with marine mammals. Chapter 2 covers the subject of capturing, restraining, and marking marine mammals to ensure their health and welfare. Chapters 3-16 explore the main categories of knowledge in this field, with an appropriate level of detail and clarity. For example, chapter 13 contains important lessons in design relevant to long-term studies, and chapter 16 provides useful insights into the identification of populations at risk with direct intervention techniques. An extensive bibliography, a list of abbreviations, and an index facilitate the navigation of this comprehensive, authoritative, and up-to-date synthesis of the methodology used to study marine mammals.

I wholeheartedly recommend this book to biology librarians for purchase.

*The Lessons Learned Handbook: Practical Approaches to Learning from Experience* Nick Milton Oxford: Chandos Publishing, 2010 ISBN-13: 978-1-84334-587-9

Reviewed by Lori Zipperer

Europesian and a catch phrase that is tossed about these days to indicate some learning function has been established in an organization or amongst a group of colleagues who seek to improve their outputs toward a defined g established in an organization or amongst a group of colleagues who seek to improve their outputs toward a defined goal or mission. It would be terrific if making it actually happen were as easy as adding the phrase to a title or a press release. Given the reliance of effective knowledge sharing and what is known about culture and human nature, the process is much more gnarly than many an administrator might suspect when the order to build a Wiki to share lessons learned is shouted from on high.

Librarians and others who have to respond to the request should know that help is on the way. In *The Lessons Learned Handbook*, author Nick Milton provides insights gleaned from his experience on teams that have successfully implemented programs and strategies to capitalize on their organizations' hard-won experience to support improved performance. A variety of knowledge sharing tools and tactics are reviewed to further these efforts, including repositories, communities of practice, peer-assist programs, and after-action review initiatives.

Milton gained these insights from work in a variety of sectors. He taps into colleagues from those areas to demonstrate the usefulness of the ideas in their particular environments. He provides step-by-step guidance to help implementers attain success in their efforts. An amusing and insightful appendix entitled "How Not to Learn Lessons" is apt to bring a smile and a head nod from librarians and knowledge managers who have heard similar directions and comment from the uninitiated (however well-meaning) who seek to erect knowledge-sharing and lessons learned mechanisms for their employees to share their experiences, only to have them fail to get off the ground, ignite, or thrive. This list demonstrates the reality of the struggle many have to move this work forward, and it provides a window into the author's depth of experience in the field.

*Hitchhiker's Guide to Internal Medicine* Atif Qasim Oxford University Press, 2010. ISBN: 0195388046, ISBN-13: 9780195388046

Reviewed by Diane Hummel

vailable as a traditional paperback, Kindle edition, or full text from Google Books, the *Hitchhiker's Guide*<br>to *Internal Medicine* may become the quintessential handbook to accompany medical students as they<br>transition i *to Internal Medicine* may become the quintessential handbook to accompany medical students as they transition into patient examination and their required internal medicine clinical rotation. The physiology and anatomy content provide a broader scope of pertinent review information to prepare patient work-ups. Qasim's text encompasses the entire scope of internal medicine: endocrinology, pulmonology, dermatology, infectious diseases, cardiology, oncology, neurology, gastroenterology, rheumatology, nephrology and gastroenterology. The chapters also include common complaints presented in inpatient settings and a list of appropriate diagnostic tests.

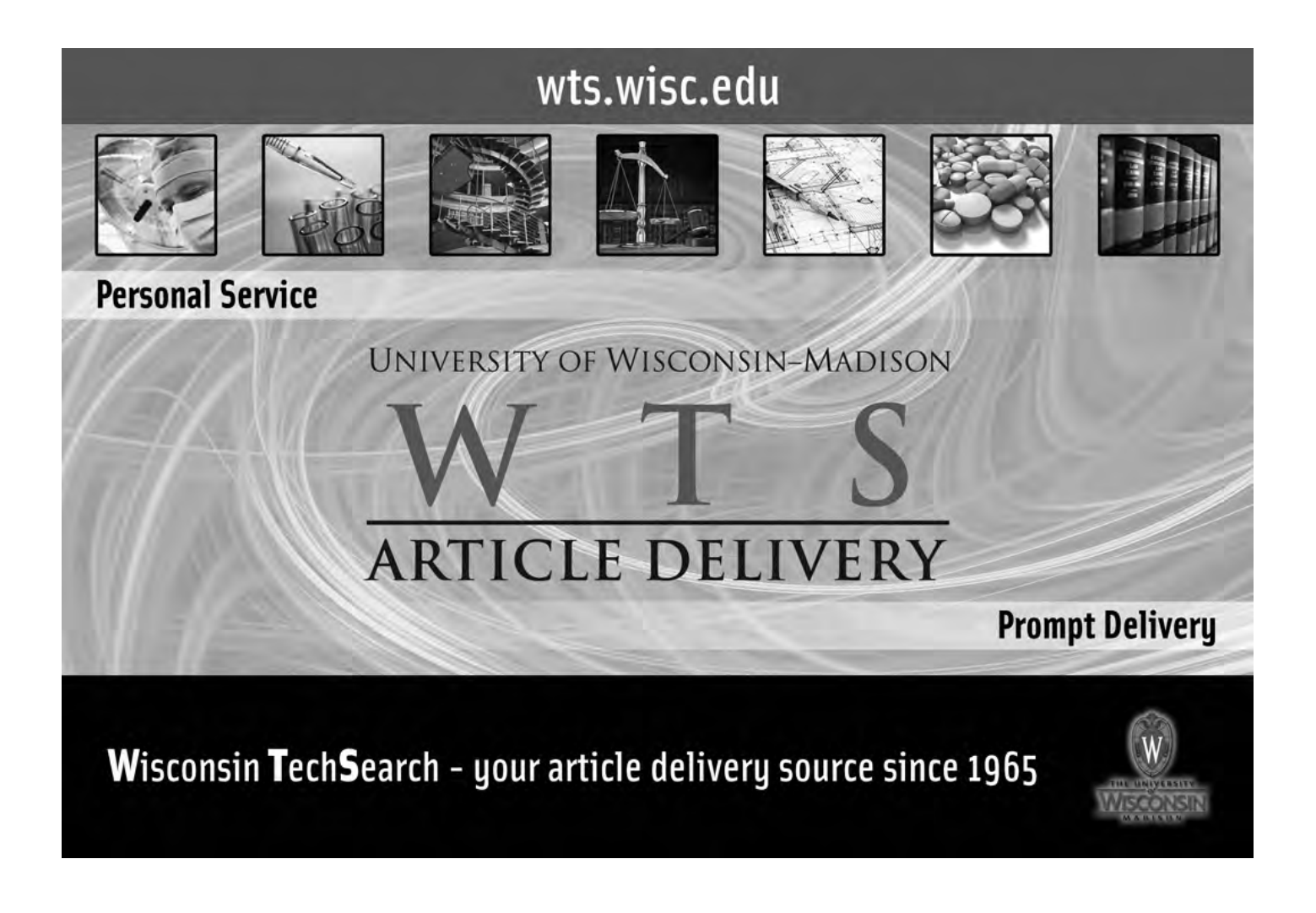

#### <span id="page-11-0"></span>**Member News and Publications**

#### **Kudos**

#### **Alanna Campbell, DBIO Member**

We have the pleasure of announcing the Awards, Achievements, Announcements, and Accolades of our members **David Duggar** and **Howard Fuller**.

At the recent meeting of the South Central Chapter of the Medical Library Association, held in Austin, Texas, **David Duggar**, Reference Librarian at Louisiana State University Health Science Center, placed second, along with fellow authors Julia Esparza, Kimberly Pullen, John Cyrus, Montie Dobbins and Mararia Adams for their contributed paper "Connecting with Hospital Nurses through MINE: Reflections on a New Method of Instruction."

After four and a half years as program manager for organizational learning with the Stupski Foundation, **Howard Fuller** has accepted the position of Divisional Director of Libraries for the 12 campus Heald College in San Francisco, California.

Congratulations, David and Howard!

#### **Member Publications Compiled by Alanna Campbell**

Dawson, P.H., Jacobs, D.L., Yang, S.Q. (2010). "An Online Tutorial for SciFinder for Organic Chemistry Class- es." *Science & Technology Libraries*, 29(4), 298-306.

Dawson, P.H., Jacobs, D.L., Yang, S.Q. 2010. "Online Tutorials and Assessment of Information Literacy Skills". Presented at the Library Assessment Conference, Baltimore, MD, October 25, 2010.

#### **New Members Dorothy Barr, Membership Committee Chair**

We are happy to welcome new members this quarter:

Michel Courcelles, Montreal QC Suzanne Fricke, Spokane WA Rolando Garcia-Millian, Gainesville FL Dr. Kathryn Gubista, Asheville NC L. R. Palmer, Santa Monica CA Lisa Raney, Lexington KY Judith Smith, Ann Arbor MI Kathleen Turner, Seattle WA Rebecca Overall, Ottawa ON Courtney White, New York NY Jody Larkin, Pittsburgh PA Deborah Clark, Norway ME Aileen McHugh, Lansdowne PA Carole Olds, Colorado Springs CO David Ponta, Edmonds WA Natalie Sandretto, Monroeville PA Dyveke Sijm, Copenhagen Denmark Yelena Suprunova, Washington DC

# OF ALL STM **ARTICLES delivered** in 5 minutes or less...

# **CAN YOUR DOC DELIVERY VENDOR DO THAT?**

# **INFOTRIEVE DOES!**

Infotrieve's award winning **Virtual Library™ 2.0**, **Virtual Library™ 2.0+, and Content® SCM** software solutions now deliver **60%** of all orders articles quickly, compliantly, and cost effectively. for published scientific, technical, and medical

Choose the solution that best meets your need for **speed** and join 125,000 registered users already receiving electronic content in five minutes or less. Choose the solution that best suits the needs of **your** organization...  $V120$   $V120$  Content

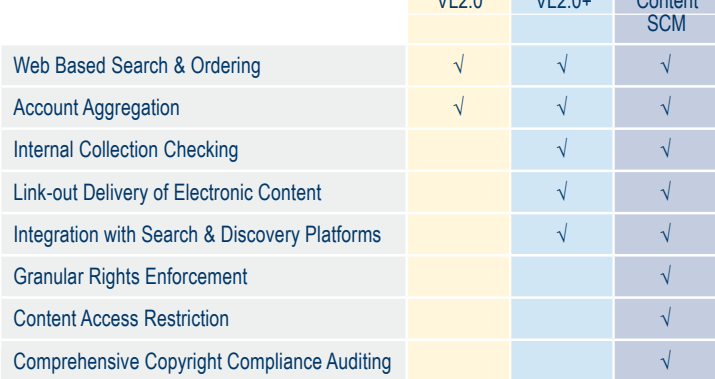

Contact Infotrieve today.

**∶** 

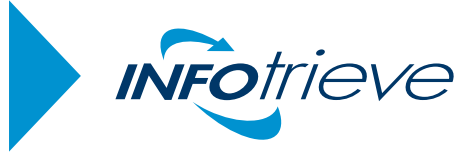

infotrieve.com • (203) 423-2148 North America . Europe . Asia Pacific

 $\frac{1}{2}$ 

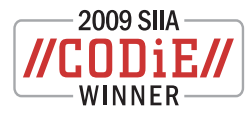

**Free** trials available!

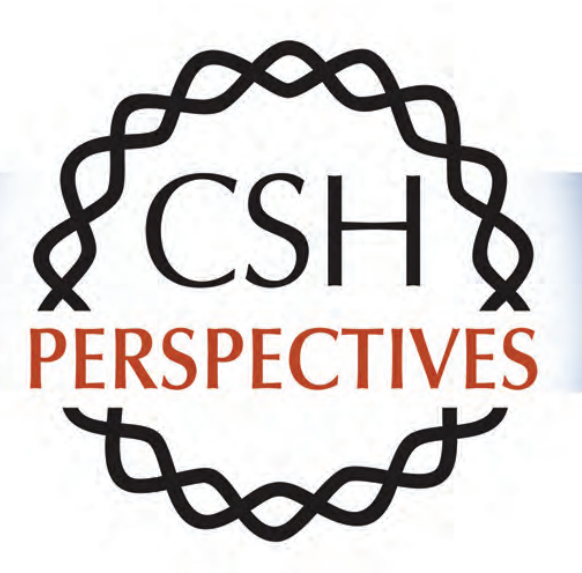

**Subscribe** now for 2011!

## **Cold Spring Harbor Perspectives in Biology**

#### A new type of online review journal

- Spanning the complete spectrum of the molecular life sciences
- Article collections that build month by month
- Written and commissioned by experts in each field

#### The Authoritative View

Expert reviews in the molecular life sciences.

# www.cshperspectives.org

*14 Biofeedback*

#### **Executive Board 2011 Biomedical and Life Sciences Division**

Chair: Nancy Dickenson [NDickenson@stanfordmed.org](mailto:ndickenson%40stanfordmed.org?subject=)

Vice Chair/Chair-Elect: Christopher Hooper-Lane [chooper@library.wisc.edu](mailto:chooper%40library.wisc.edu?subject=)

Secretary: Tony Stankus [tstankus@uark.edu](mailto:tstankus%40uark.edu?subject=)

Treasurer: Rebecca Kuglitsch [rkuglitsch@ups.edu](mailto:rkuglitsch%40ups.edu?subject=)

Director: Nancy Curtis [nancy.curtis@umit.maine.edu](mailto:nancy.curtis%40umit.maine.edu?subject=)

Past Chair: Diane Carol Schmidt [dschmidt@illinois.edu](mailto:dschmidt%40illinois.edu?subject=)

For a complete list of current board and committee members, see the Division Website at: [http://](http://units.sla.org/division/dbio/inside/officers/officers.html#exec ) [units.sla.org/division/dbio/inside/officers/officers.html#exec](http://units.sla.org/division/dbio/inside/officers/officers.html#exec )

> **Biofeedback** Special Libraries Association Volume 36, Number 1 Winter 2011

**Biofeedback** (ISSN 1060-2488) is published quarterly by the Biomedical and Life Sciences Division of the Special Libraries Association, 331 South Patrick Street, Alexandria, Virginia 22314-3501. The Special Libraries Association assumes no responsibility for the statements and opinions advanced by contributors to the Association's publications. Editorial views do not necessarily represent the official position of the Special Libraries Association. Acceptance of an advertisement does not imply endorsement of the product by the Special Libraries Association. The newsletter is published four times a year: February, May, August and November. The deadline for submission of materials is the first of the month prior to publication.

Editor: Susan K. Kendall, Michigan State University Libraries, 100 Library, East Lansing, MI 48824-1048; (517) 884-0902; [skendall@msu.edu](mailto:skendall%40msu.edu?subject=)

Associate Editor: Buzz Haughton, Sacramento, CA; (916) 468-9027; [bongobuzz@gmail.com](mailto:bongobuzz%40gmail.com?subject=)